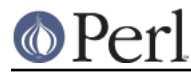

# **NAME**

ExtUtils::Command::MM - Commands for the MM's to use in Makefiles

### **SYNOPSIS**

```
 perl "-MExtUtils::Command::MM" -e "function" "--" arguments...
```
## **DESCRIPTION**

**FOR INTERNAL USE ONLY!** The interface is not stable.

ExtUtils::Command::MM encapsulates code which would otherwise have to be done with large "one" liners.

Any \$(FOO) used in the examples are make variables, not Perl.

#### **test\_harness**

test\_harness(\$verbose, @test\_libs);

Runs the tests on @ARGV via Test::Harness passing through the \$verbose flag. Any @test\_libs will be unshifted onto the test's @INC.

@test\_libs are run in alphabetical order.

#### **pod2man**

```
 pod2man( '--option=value',
          $podfile1 => $manpage1,
          $podfile2 => $manpage2,
...
        );
```
# or args on @ARGV

pod2man() is a function performing most of the duties of the pod2man program. Its arguments are exactly the same as pod2man as of 5.8.0 with the addition of:

--perm\_rw octal permission to set the resulting manpage to

And the removal of:

```
 --verbose/-v
--help/-h
```
If no arguments are given to pod2man it will read from @ARGV.

If Pod::Man is unavailable, this function will warn and return undef.

#### **warn\_if\_old\_packlist**

perl "-MExtUtils::Command::MM" -e warn\_if\_old\_packlist <somefile>

Displays a warning that an old packlist file was found. Reads the filename from @ARGV.

#### **perllocal\_install**

```
 perl "-MExtUtils::Command::MM" -e perllocal_install
    <type> <module name> <key> <value> ...
# VMS only, key|value pairs come on STDIN
perl "-MExtUtils::Command::MM" -e perllocal_install
    <type> <module name> < <key>|<value> ...
```
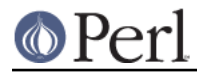

Prints a fragment of POD suitable for appending to perllocal.pod. Arguments are read from @ARGV.

'type' is the type of what you're installing. Usually 'Module'.

'module name' is simply the name of your module. (Foo::Bar)

Key/value pairs are extra information about the module. Fields include:

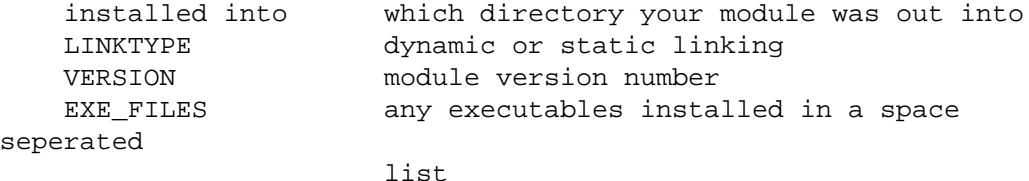

### **uninstall**

```
 perl "-MExtUtils::Command::MM" -e uninstall <packlist>
```
A wrapper around ExtUtils::Install::uninstall(). Warns that uninstallation is deprecated and doesn't actually perform the uninstallation.